## **Permissions**

Here is a very good article on unix permissions  $^1$ .

[1\)](#page--1-0) <http://www.grymoire.com/Unix/Permissions.html>

From: <https://howto.cs.uchicago.edu/>- **How do I?**

Permanent link: **<https://howto.cs.uchicago.edu/nix:permissions?rev=1417451369>**

Last update: **2014/12/01 10:29**

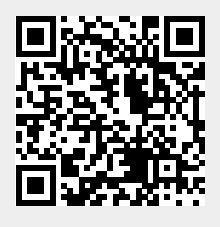